## **Tabla de Contenido**

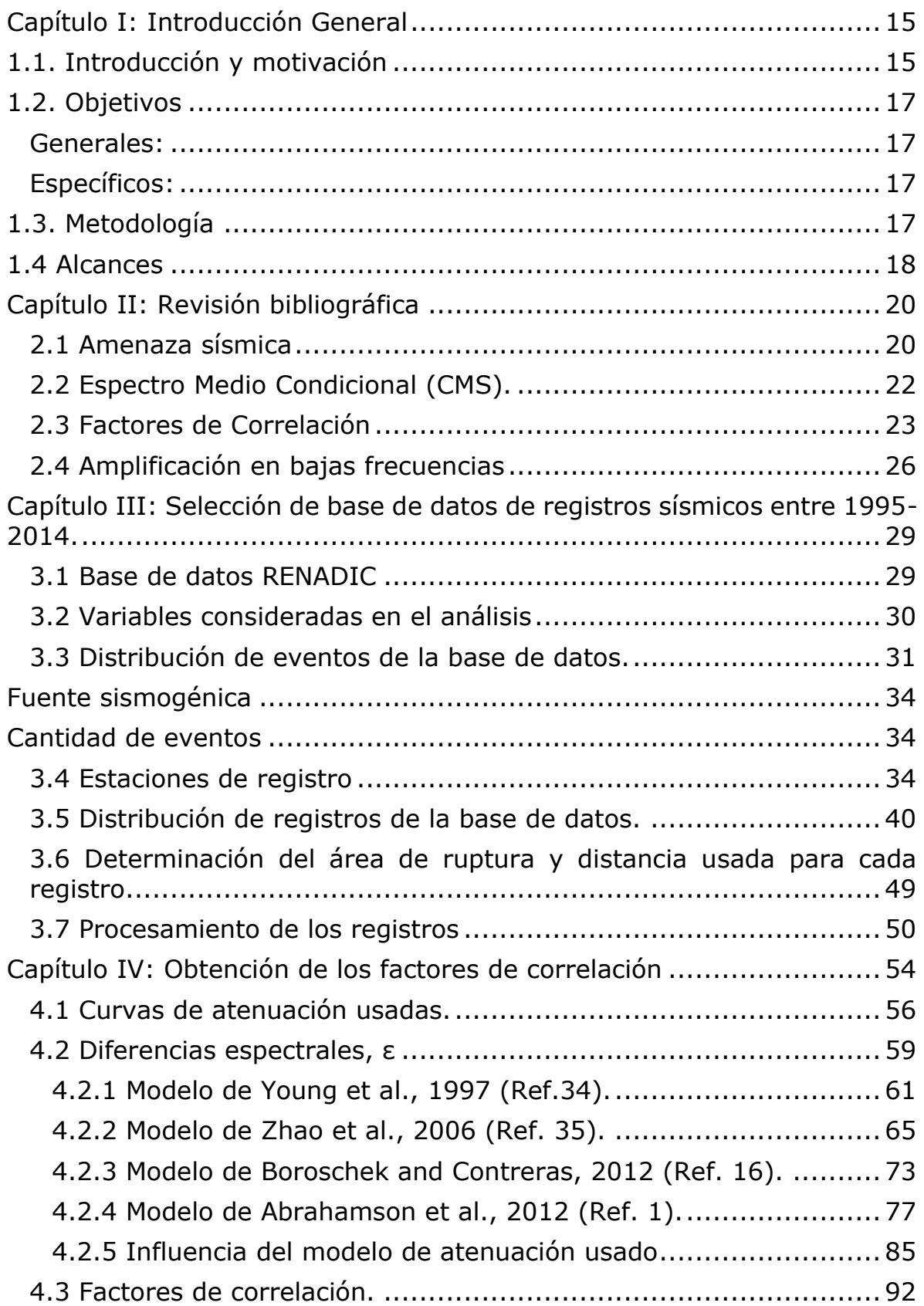

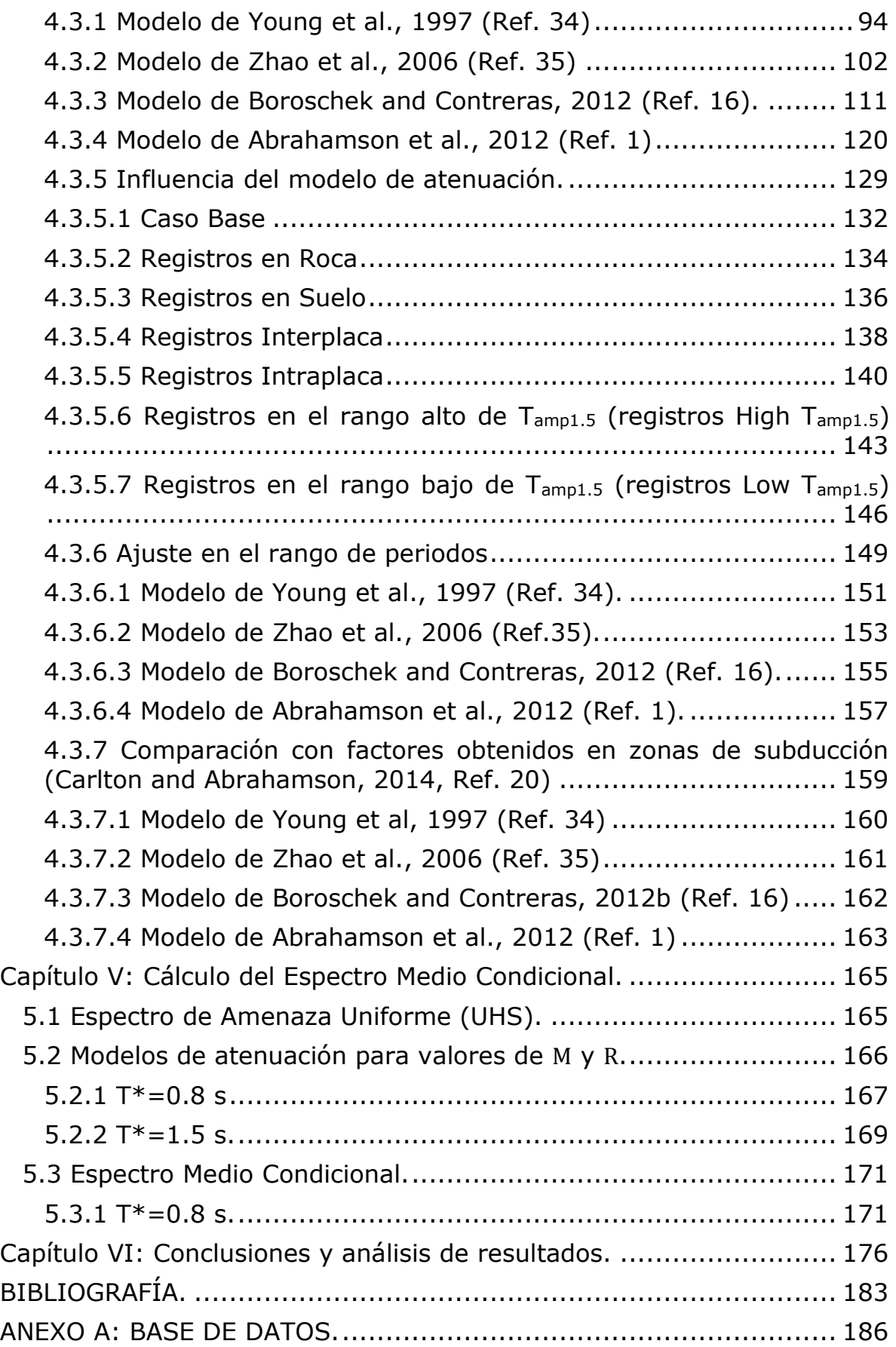

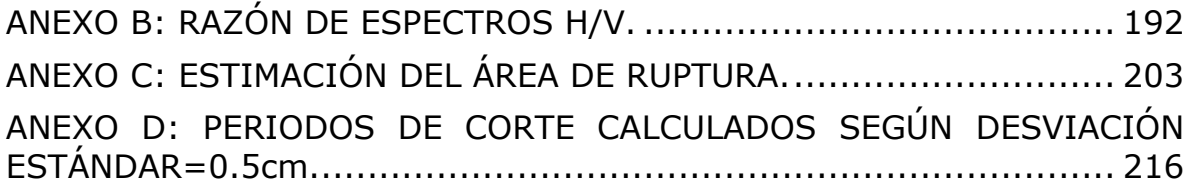

## **Índice de Tablas**

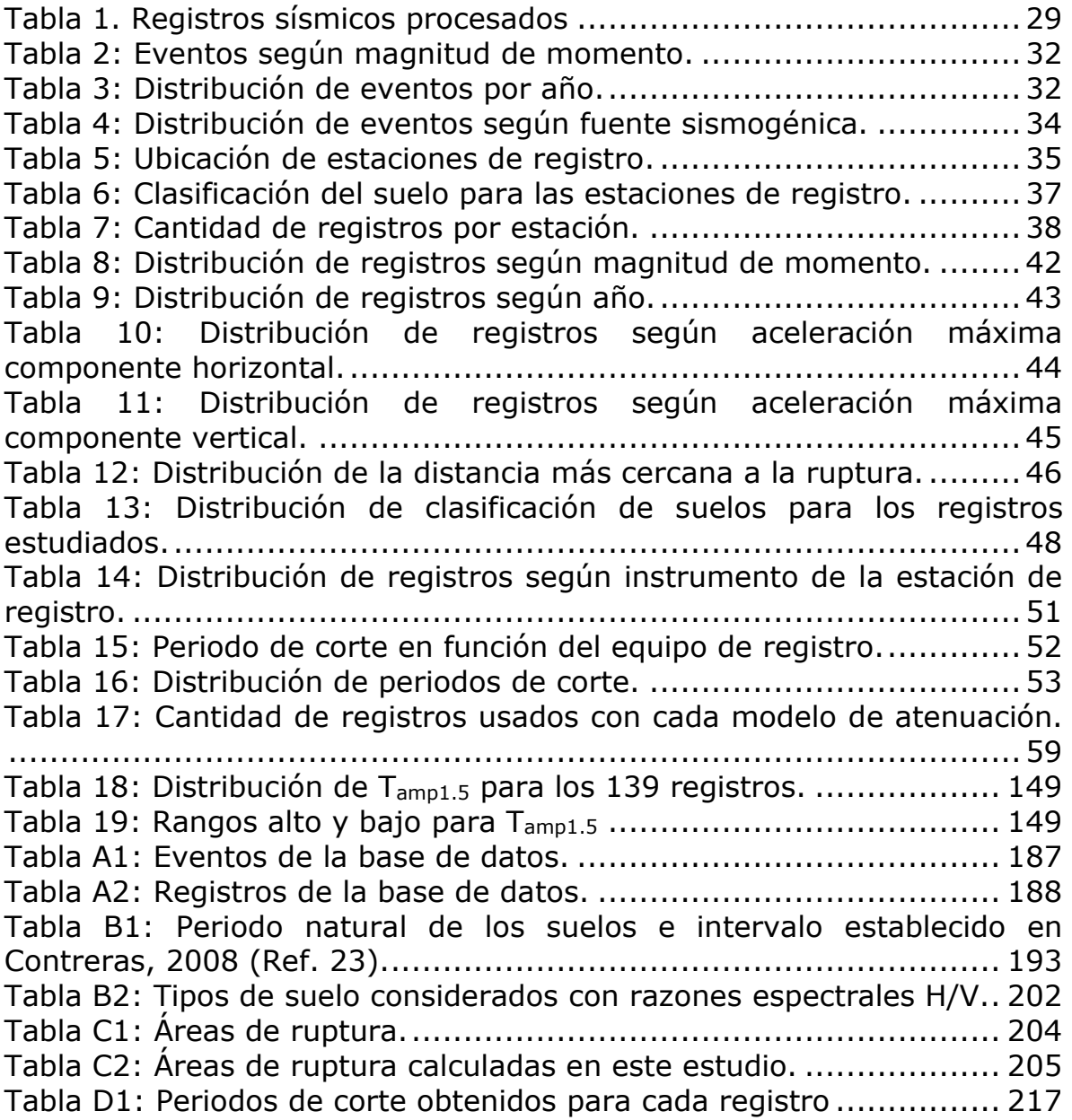

## **Índice de Ilustraciones**

Figura 1: Coeficientes de correlación obtenidos para zonas con sismos superficiales y para zonas de subducción.........................................26 Figura 2: Ajuste propuesto por Carlton and Abrahamson, 2014 (Ref. 20). Izquierda: Factores de correlación separados según rango alto y bajo de Tamp1.5 antes de realizar el ajuste. Derecha: Factores de Correlación separados por rango luego del ajuste..............................................27 Figura 3: Histograma de eventos según magnitud de momento..........32 Figura 4: Histograma de eventos según año. ...................................33 Figura 5: Histograma de eventos según fuente sismogénica...............34 Figura 6: Histograma de registros según magnitud de momento. .......42 Figura 7: Histograma de registros según año. ..................................44 Figura 8: Histograma de aceleraciones máximas (componente horizontal) para los registros estudiados..........................................................45 Figura 9: PGA horizontal vs Magnitud de Momento ...........................45 Figura 10: Histograma de aceleraciones máximas (componente vertical) para los registros estudiados..........................................................46 Figura 11: PGA vertical vs Magnitud de Momento ..............................46 Figura 12: Histograma de la distancia más cercana a la ruptura para los registros estudiados......................................................................47 Figura 13: Histograma de clasificación de suelos para los registros estudiados...................................................................................48 Figura 14: Magnitud de Momento Mw vs Distancia más cercana a la ruptura. ......................................................................................50 Figura 15:Histograma de acelerógrafos para los registros estudiados. .52 Figura 16: Histograma de periodos de corte para los registros estudiados. ..................................................................................................53 Figura 17: Valores de ε para dos valores de periodo usando el modelo de atenuación de Boroschek y Contreras (2012, Ref. 16).......................55 Figura 18: Casos analizados en la desagregación según tipo de suelo, según fuente sismogénica y según el rango de Tamp1.5 para cada modelo de atenuación. .............................................................................60 Figura 19: Valores de ε para el Caso Base usando el modelo de Young et. al., 1997 (Ref. 34). Izquierda: ε(0.3s) vs ε(0.6s). Derecha: ε(3.0s) vs ε(0.5s)........................................................................................61 Figura 20: Valores de ε para registros en Roca usando el modelo de Young et. al., 1997 (Ref. 34). Izquierda: ε(0.3s) vs ε(0.6s). Derecha: ε(3.0s) vs ε(0.5s)........................................................................................61 Figura 21: Valores de ε para registros en Suelo usando el modelo de Young et. al., 1997 (Ref. 34). Izquierda: ε(0.3s) vs ε(0.6s). Derecha: ε(3.0s) vs ε(0.5s).........................................................................62 Figura 22: Valores de ε para registros de sismos interplaca usando el modelo de Young et. al., 1997 (Ref. 34). Izquierda: ε(0.3s) vs ε(0.6s). Derecha: ε(3.0s) vs ε(0.5s). ..........................................................62

Figura 23: Valores de ε para registros de sismos intraplaca usando el modelo de Young et. al., 1997 (Ref. 34). Izquierda: ε(0.3s) vs ε(0.6s). Derecha: ε(3.0s) vs ε(0.5s). ..........................................................63 Figura 24: Valores de ε para registros en el rango de valores altos de Tamp1.5 usando el modelo de Young et. al., 1997 (Ref. 34). Izquierda: ε(0.3s) vs ε(0.6s). Derecha: ε(3.0s) vs ε(0.5s). ...............................63 Figura 25: Valores de ε para registros en el rango de valores bajos de Tamp1.5 usando el modelo de Young et. al., 1997 (Ref. 34). Izquierda: ε(0.3s) vs ε(0.6s). Derecha: ε(3.0s) vs ε(0.5s). ...............................64 Figura 26: Valores de ε para el Caso Base usando el modelo de Zhao et al., 2006 (Ref. 35). Izquierda: ε(0.3s) vs ε(0.6s). Derecha: ε(3.0s) vs ε(0.5s). Abajo: ε(5.0s) vs ε(0.5s)...................................................65 Figura 27: Valores de ε para registros en Roca usando el modelo de Zhao et al., 2006 (Ref. 35). Izquierda: ε(0.3s) vs ε(0.6s). Derecha: ε(3.0s) vs ε(0.5s). Abajo: ε(5.0s) vs ε(0.5s)...................................................66 Figura 28: Valores de ε para registros en Suelo usando el modelo de Zhao et al., 2006 (Ref. 35). Izquierda: ε(0.3s) vs ε(0.6s). Derecha: ε(3.0s) vs ε(0.5s). Abajo: ε(5.0s) vs ε(0.5s)...................................................67 Figura 29: Valores de ε para registros de sismos interplaca usando el modelo de Zhao et al., 2006 (Ref. 35). Izquierda: ε(0.3s) vs ε(0.6s). Derecha: ε(3.0s) vs ε(0.5s). Abajo: ε(5.0s) vs ε(0.5s). .....................68 Figura 30: Valores de ε para registros de sismos intraplaca usando el modelo de Zhao et al., 2006 (Ref. 35). Izquierda:  $ε(0.3s)$  vs  $ε(0.6s)$ . Derecha: ε(3.0s) vs ε(0.5s). Abajo: ε(5.0s) vs ε(0.5s). .....................69 Figura 31: Valores de ε para registros en el rango de valores altos de Tamp1.5 usando el modelo de Zhao et al., 2006 (Ref. 35). Izquierda: ε(0.3s) vs ε(0.6s). Derecha: ε(3.0s) vs ε(0.5s). Abajo: ε(5.0s) vs ε(0.5s). .....70 Figura 32: Valores de ε para registros en el rango de valores bajos de Tamp1.5 usando el modelo de Zhao et al., 2006 (Ref. 35). Izquierda: ε(0.3s) vs ε(0.6s). Derecha: ε(3.0s) vs ε(0.5s). Abajo: ε(5.0s) vs ε(0.5s). .....71 Figura 33: Valores de ε para el Caso Base usando el modelo de Boroschek y Contreras, 2012 (Ref. 16). Izquierda: ε(0.3s) vs ε(0.6s). Derecha: ε(3.0s) vs ε(0.5s).........................................................................73 Figura 34: Valores de ε para registros en Roca usando el modelo de Boroschek y Contreras, 2012 (Ref. 16). Izquierda:  $\varepsilon$ (0.3s) vs  $\varepsilon$ (0.6s). Derecha: ε(3.0s) vs ε(0.5s). ..........................................................73 Figura 35: Valores de ε para registros en Suelo usando el modelo de Boroschek y Contreras, 2012 (Ref. 16). Izquierda: ε(0.3s) vs ε(0.6s). Derecha: ε(3.0s) vs ε(0.5s). ..........................................................74 Figura 36: Valores de ε para registros de sismos interplaca usando el modelo de Boroschek y Contreras, 2012 (Ref. 16). Izquierda: ε(0.3s) vs ε(0.6s). Derecha: ε(3.0s) vs ε(0.5s). ..............................................74 Figura 37: Valores de ε para registros de sismos intraplaca usando el modelo de Boroschek y Contreras, 2012 (Ref. 16). Izquierda: ε(0.3s) vs ε(0.6s). Derecha: ε(3.0s) vs ε(0.5s). ..............................................75

Figura 38: Valores de ε para registros en el rango de valores altos de Tamp1.5 usando el modelo de Boroschek y Contreras, 2012 (Ref. 16). Izquierda: ε(0.3s) vs ε(0.6s). Derecha: ε(3.0s) vs ε(0.5s).................75 Figura 39: Valores de ε para registros en el rango de valores bajos de Tamp1.5 usando el modelo de Boroschek y Contreras, 2012 (Ref. 16). Izquierda: ε(0.3s) vs ε(0.6s). Derecha: ε(3.0s) vs ε(0.5s).................76 Figura 40: Valores de ε para el Caso Base usando el modelo de Abrahamson et al., 2012 (Ref. 1). Izquierda arriba: ε(0.3s) vs ε(0.6s). Derecha arriba: ε(3.0s) vs ε(0.5s). Izquierda abajo: ε(5.0s) vs ε(0.5s). Derecha abajo: ε(10.0s) vs ε(0.5s).................................................77 Figura 41: Valores de ε para registros en Roca usando el modelo de Abrahamson et al., 2012 (Ref. 1). Izquierda arriba:  $ε(0.3s)$  vs  $ε(0.6s)$ . Derecha arriba: ε(3.0s) vs ε(0.5s). Izquierda abajo: ε(5.0s) vs ε(0.5s). Derecha abajo: ε(10.0s) vs ε(0.5s).................................................78 Figura 42: Valores de ε para registros en Suelo usando el modelo de Abrahamson et al., 2012 (Ref. 1). Izquierda arriba:  $ε(0.3s)$  vs  $ε(0.6s)$ . Derecha arriba: ε(3.0s) vs ε(0.5s). Izquierda abajo: ε(5.0s) vs ε(0.5s). Derecha abajo: ε(10.0s) vs ε(0.5s).................................................79 Figura 43: Valores de ε para registros de sismos interplaca usando el modelo de Abrahamson et al., 2012 (Ref. 1). Izquierda arriba: ε(0.3s) vs ε(0.6s). Derecha arriba: ε(3.0s) vs ε(0.5s). Izquierda abajo: ε(5.0s) vs ε(0.5s). Derecha abajo: ε(10.0s) vs ε(0.5s).....................................80 Figura 44: Valores de ε para registros de sismos intraplaca usando el modelo de Abrahamson et al., 2012 (Ref. 1). Izquierda arriba: ε(0.3s) vs ε(0.6s). Derecha arriba: ε(3.0s) vs ε(0.5s). Izquierda abajo: ε(5.0s) vs ε(0.5s). Derecha abajo: ε(10.0s) vs ε(0.5s).....................................81 Figura 45: Valores de ε para registros en el rango de valores altos de Tamp1.5 usando el modelo de Abrahamson et al., 2012 (Ref. 1). Izquierda arriba: ε(0.3s) vs ε(0.6s). Derecha arriba: ε(3.0s) vs ε(0.5s). Izquierda abajo:  $\varepsilon$ (5.0s) vs  $\varepsilon$ (0.5s). Derecha abajo:  $\varepsilon$ (10.0s) vs  $\varepsilon$ (0.5s)............82 Figura 46: Valores de ε para registros en el rango de valores altos de Tamp1.5 usando el modelo de Abrahamson et al., 2012 (Ref. 1). Izquierda arriba: ε(0.3s) vs ε(0.6s). Derecha arriba: ε(3.0s) vs ε(0.5s). Izquierda abajo:  $\varepsilon$ (5.0s) vs  $\varepsilon$ (0.5s). Derecha abajo:  $\varepsilon$ (10.s) vs  $\varepsilon$ (0.5s)...............83 Figura 47: Valores de ε para el mismo valor de período obtenidos por el modelo de Young et al., 1997 (Ref. 34) y por Boroschek y Contreras, 2012, (Ref. 16). Izquierda arriba: ε(0.01s). Derecha arriba: ε(0.1s). Izquierda abajo: ε(1.0s). Derecha abajo: ε(3.0s). ................................86 Figura 48: Valores de ε para el mismo valor de período obtenidos por el modelo de Young et al., 1997 (Ref. 34) y por Zhao, 2006 (Ref. 35). Izquierda arriba: ε(0.01s). Derecha arriba: ε(0.1s). Izquierda abajo: ε(1.0s). Derecha abajo: ε(3.0s)......................................................87 Figura 49: Valores de ε para el mismo valor de período obtenidos por el modelo de Young et al., 1997 (Ref. 34) y por Abrahamson et al., 2012 (Ref. 1). Izquierda arriba: ε(0.01s). Derecha arriba: ε(0.1s). Izquierda abajo: ε(1.0s). Derecha abajo: ε(3.0s)............................................88

Figura 50: Valores de ε para el mismo valor de período obtenidos por el modelo de Zhao et al., 2006 (Ref. 35) y por Boroschek y Contreras, 2012 (Ref. 16). Izquierda arriba: ε(0.01s). Derecha arriba: ε(0.1s). Izquierda abajo: ε(1.0s). Derecha abajo: ε(3.0s)............................................89 Figura 51: Valores de ε para el mismo valor de período obtenidos por el modelo de Abrahamson et al., 2012 (Ref. 1) y por Boroschek y Contreras, 2012 (Ref. 16). Izquierda arriba: ε(0.01s). Derecha arriba: ε(0.1s). Izquierda abajo: ε(1.0s). Derecha abajo: ε(3.0s). ............................90 Figura 52: Valores de ε para el mismo valor de período obtenidos por el modelo de Abrahamson et al., 2012 (Ref. 1) y por Zhao et al., 2006 (Ref. 35). Izquierda arriba: ε(0.01s). Derecha arriba: ε(0.1s). Izquierda abajo: ε(1.0s). Derecha abajo: ε(3.0s). Centro abajo: ε(5.0s). ....................91 Figura 53: Factores de correlación propuestos por Baker and Jayaram, 2008 (Ref. 8) sobre ambas bandas de periodos................................93 Figura 54: Factores de correlación propuestos por Baker and Jayaram, 2008 (Ref. 8) usando distintos periodos fijos. ..................................93 Figura 55: Factores de correlación para el Caso Base obtenidos usando el modelo de Young et al., 1997 (Ref. 34)...........................................94 Figura 56: Factores de correlación para registros en Roca obtenidos usando el modelo de Young et al., 1997 (Ref. 34). ...........................95 Figura 57: Factores de correlación para registros en Suelo obtenidos usando el modelo de Young et al., 1997 (Ref. 34). ...........................96 Figura 58: Factores de correlación para registros de sismos Interplaca obtenidos usando el modelo de Young et al., 1997 (Ref. 34)..............97 Figura 59: Factores de correlación para registros de sismos Intraplaca obtenidos usando el modelo de Young et al., 1997 (Ref. 34)..............98 Figura 60: Factores de correlación para registros en el rango de valores altos de Tamp1.5 obtenidos usando el modelo de Young et al., 1997 (Ref. 34).............................................................................................99 Figura 61: Factores de correlación para registros en el rango de valores bajos de Tamp1.5 obtenidos usando el modelo de Young et al., 1997 (Ref. 34)........................................................................................... 100 Figura 62: Factores de correlación para el Caso Base obtenidos usando el modelo de Zhao et al., 2006 (Ref. 35). ......................................... 102 Figura 63: Factores de correlación para registros en Roca obtenidos usando el modelo de Zhao et al., 2006 (Ref. 35). ........................... 103 Figura 64: Factores de correlación para registros en Suelo obtenidos usando el modelo de Zhao et al., 2006 (Ref. 35). ........................... 104 Figura 65: Factores de correlación para registros de sismos Interplaca obtenidos usando el modelo de Zhao et al., 2006 (Ref. 35).............. 105 Figura 66: Factores de correlación para registros de sismos Intraplaca obtenidos usando el modelo de Zhao et al., 2006 (Ref. 35).............. 106 Figura 67: Factores de correlación para registros en el rango de valores altos de Tamp1.5 obtenidos usando el modelo de Zhao et al., 2006 (Ref. 35)........................................................................................... 107

Figura 68: Factores de correlación para registros en el rango de valores bajos de Tamp1.5 obtenidos usando el modelo de Zhao et al., 2006 (Ref. 35)........................................................................................... 108 Figura 69: Factores de correlación para el Caso Base obtenidos usando el modelo de Boroschek and Contreras, 2012 (Ref. 16). ..................... 111 Figura 70: Factores de correlación para registros en Roca obtenidos usando el modelo de Boroschek and Contreras, 2012 (Ref. 16). ....... 112 Figura 71: Factores de correlación para registros en Suelo obtenidos usando el modelo de Boroschek and Contreras, 2012 (Ref. 16). ....... 113 Figura 72: Factores de correlación para registros de sismos Interplaca obtenidos usando el modelo de Boroschek and Contreras, 2012 (Ref. 16). ................................................................................................ 114 Figura 73: Factores de correlación para registros de sismos Intraplaca obtenidos usando el modelo de Boroschek and Contreras, 2012 (Ref. 16). ................................................................................................ 115 Figura 74: Factores de correlación para registros en el rango de valores altos de Tamp1.5 obtenidos usando el modelo de Boroschek and Contreras, 2012 (Ref. 16). .......................................................................... 116 Figura 75: Factores de correlación para registros en el rango de valores bajos de Tamp1.5 obtenidos usando el modelo de Boroschek and Contreras, 2012 (Ref. 16). .......................................................................... 117 Figura 76: Factores de correlación para el Caso Base obtenidos usando el modelo de Abrahamson et al., 2012 (Ref. 1).................................. 120 Figura 77: Factores de correlación para registros en Roca obtenidos usando el modelo de Abrahamson et al., 2012 (Ref. 1). .................. 121 Figura 78: Factores de correlación para registros en Suelo obtenidos usando el modelo de Abrahamson et al., 2012 (Ref. 1). .................. 122 Figura 79: Factores de correlación para registros de sismos Interplaca obtenidos usando el modelo de Abrahamson et al., 2012 (Ref. 1)..... 123 Figura 80: Factores de correlación para registros de sismos Intraplaca obtenidos usando el modelo de Abrahamson et al., 2012 (Ref. 1)..... 124 Figura 81: Factores de correlación para registros en el rango de valores altos de Tamp1.5 obtenidos usando el modelo de Abrahamson et al., 2012 (Ref. 1)..................................................................................... 125 Figura 82: Factores de correlación para registros en el rango de valores altos de Tamp1.5 obtenidos usando el modelo de Abrahamson et al., 2012 (Ref. 1)..................................................................................... 126 Figura 83: Factores de correlación para el Caso Base para correlaciones de: Arriba izquierda: ρ=0.5. Arriba derecha: ρ=0.6. Centro izquierda: ρ=0.7. Centro derecha: ρ=0.8. Abajo: ρ=0.9. ............................... 132 Figura 84: Factores de correlación para el Caso Base con periodos fijos de: Arriba izquierda: T\*=0.05s. Arriba derecha: T\*=0.5s. Centro izquierda:  $T^* = 2.0$ s. Centro derecha:  $T^* = 3.0$ s. Abajo:  $T^* = 5.0$ s........ 133 Figura 85: Factores de correlación para registros en Roca para correlaciones de: Centro derecha: ρ=0.8. Abajo: ρ=0.9.................. 134

Figura 86: Factores de correlación para registros en Roca con periodos fijos de: Arriba izquierda: T\*=0.05s. Arriba derecha: T\*=0.5s. Centro izquierda:  $T^* = 2.0$ s. Centro derecha:  $T^* = 3.0$ s. Abajo:  $T^* = 5.0$ s........ 135 Figura 87: Factores de correlación para registros en Suelo para correlaciones de: Arriba izquierda: ρ=0.5. Arriba derecha: ρ=0.6. Centro izquierda: ρ=0.7. Centro derecha: ρ=0.8. Abajo: ρ=0.9. ................ 136 Figura 88: Factores de correlación para registros en Suelo con periodos fijos de: Arriba izquierda: T\*=0.05s. Arriba derecha: T\*=0.5s. Centro izquierda:  $T^* = 2.0$ s. Centro derecha:  $T^* = 3.0$ s. Abajo:  $T^* = 5.0$ s........ 137 Figura 89: Factores de correlación para registros Interplaca para correlaciones de: Arriba derecha: ρ=0.6. Centro izquierda: ρ=0.7. Centro derecha: ρ=0.8. Abajo: ρ=0.9. .................................................... 138 Figura 90: Factores de correlación para registros Interplaca con periodos fijos de: Arriba izquierda: T\*=0.05s. Arriba derecha: T\*=0.5s. Centro izquierda: T\*=2.0s. Centro derecha: T\*=3.0s. Abajo: T\*=5.0s........ 139 Figura 91: Factores de correlación para registros Intraplaca para correlaciones de: Arriba izquierda: ρ=0.1. Arriba derecha: ρ=0.3 Abajo izquierda: ρ=0.5. Abajo derecha: ρ=0.6........................................ 140 Figura 92: Factores de correlación para registros Intraplaca (continuación) para correlaciones de: Arriba izquierda: ρ=0.7. Arriba derecha: ρ=0.8 Abajo: ρ=0.9. ..................................................... 141 Figura 93: Factores de correlación para registros Intraplaca con periodos fijos de: Arriba izquierda: T\*=0.05s. Arriba derecha: T\*=0.5s. Centro izquierda: T\*=2.0s. Centro derecha: T\*=3.0s. Abajo: T\*=5.0s........ 142 Figura 94: Factores de correlación para registros en el rango de valores altos de Tamp1.5 para correlaciones de: Arriba izquierda: ρ=0.1. Arriba derecha: ρ=0.3 Abajo izquierda: ρ=0.5. Abajo derecha: ρ=0.6........ 143 Figura 95: Factores de correlación para registros en el rango de valores altos de Tamp1.5 (continuación) para correlaciones de: Arriba izquierda: ρ=0.7. Arriba derecha: ρ=0.8 Abajo: ρ=0.9. ................................. 144 Figura 96: Factores de correlación para registros en el rango de valores altos de Tamp1.5 con periodos fijos de: Arriba izquierda: T\*=0.05s. Arriba derecha: T\*=0.5s. Centro izquierda: T\*=2.0s. Centro derecha: T\*=3.0s. Abajo: T\*=5.0s.......................................................................... 145 Figura 97: Factores de correlación para registros en el rango de valores bajos de T<sub>amp1.5</sub> para correlaciones de: Arriba izquierda:  $p=0.1$ . Arriba derecha: ρ=0.3 Abajo izquierda: ρ=0.5. Abajo derecha: ρ=0.6........ 146 Figura 98: Factores de correlación para registros en el rango de valores bajos de Tamp1.5 (continuación) para correlaciones de: Arriba izquierda: ρ=0.7. Arriba derecha: ρ=0.8 Abajo: ρ=0.9. ................................. 147 Figura 99: Factores de correlación para registros en el rango de valores bajos de  $T_{\text{amp1.5}}$  con periodos fijos de: Arriba izquierda:  $T^*=0.05$ s. Arriba derecha: T\*=0.5s. Centro izquierda: T\*=2.0s. Centro derecha: T\*=3.0s. Abajo: T\*=5.0s.......................................................................... 148 Figura 100: Factores de correlación para el Caso Base (modelo de Young et al., 1997 (Ref. 34) luego de hacer el ajuste por periodo peak  $T_{\text{amn1.5}}$ 

como curvas de nivel y con valores fijos. Arriba: Considerando todos los registros. Abajo: Solo registros en el rango alto de T<sub>amp1.5</sub>. ............... 151 Figura 101: Factores de correlación para el Caso Base (modelo de Young et al., 1997 (Ref. 34) luego de hacer el ajuste por periodo peak Tamp1.5 como curvas de nivel y con valores fijos (continuación). Arriba: Solo registros en el rango bajo de Tamp1.5 Abajo: Comparación entre ambos rangos. ..................................................................................... 152 Figura 102: Factores de correlación para el Caso Base (modelo de Zhao et al., 2006 (Ref. 35) luego de hacer el ajuste por periodo peak Tamp1.5 como curvas de nivel y con valores fijos. Arriba: Considerando todos los registros. Abajo: Solo registros en el rango alto de T<sub>amp1.5</sub>. ............... 153 Figura 103: Factores de correlación para el Caso Base (modelo de Zhao et al., 2006 (Ref.35) luego de hacer el ajuste por periodo peak  $T_{amp1.5}$ como curvas de nivel y con valores fijos (continuación). Arriba: Solo registros en el rango bajo de T<sub>amp1.5</sub>. Abajo: Comparación entre ambos rangos. ..................................................................................... 154 Figura 104: Factores de correlación para el Caso Base (modelo de Boroschek and Contreras, 2012 (Ref. 16) luego de hacer el ajuste por periodo peak Tamp1.5 como curvas de nivel y con valores fijos. Arriba: Considerando todos los registros. Abajo: Solo registros en el rango alto de Tamp1.5................................................................................... 155 Figura 105: Factores de correlación para el Caso Base (modelo de Boroschek and Contreras, 2012 (Ref. 16) luego de hacer el ajuste por periodo peak Tamp1.5 como curvas de nivel y con valores fijos (continuación). Arriba: Solo registros en el rango bajo de Tamp1.5. Abajo: Comparación entre ambos rangos................................................. 156 Figura 106: Factores de correlación para el Caso Base (modelo de Abrahamson et al., 2012 (Ref. 1) luego de hacer el ajuste por periodo peak Tamp1.5 como curvas de nivel y con valores fijos. Arriba: Considerando todos los registros. Abajo: Solo registros en el rango alto de Tamp1.5.. 157 Figura 107: Factores de correlación para el Caso Base (modelo de Abrahamson et al., 2012 (Ref. 1) luego de hacer el ajuste por periodo peak Tamp1.5 como curvas de nivel y con valores fijos (continuación). Arriba: Solo registros en el rango bajo de T<sub>amp1.5</sub>.Abajo: Comparación entre ambos rangos.................................................................... 158 Figura 108: Arriba izquierda: Factores de correlación obtenidos para el caso base con el modelo de Young et al., 1997 (Ref. 34). Arriba derecha: Comparación con los propuestos por Baker and Jayaram, 2008 (Ref. 8). Abajo: Factores de correlación obtenidos por Carlton and Abrahamson, 2014 (Ref. 20) para zonas de subducción y para registros de eventos Intraplaca Superficial. ................................................................. 160 Figura 109: Arriba izquierda: Factores de correlación obtenidos para el caso base con el modelo de Zhao et al., 2006 (Ref. 35). Arriba derecha: Comparación con los propuestos por Baker and Jayaram, 2008 (Ref. 8). Abajo: Factores de correlación obtenidos por Carlton and Abrahamson,

2014 (Ref. 20) para zonas de subducción y para registros de eventos Intraplaca Superficial. ................................................................. 161 Figura 110: Arriba izquierda: Factores de correlación obtenidos para el caso base con el modelo de Boroschek and Contreras, 2012 (Ref. 16). Arriba derecha: Comparación con los propuestos por Baker and Jayaram, 2008 (Ref. 8). Abajo: Factores de correlación obtenidos por Carlton and Abrahamson, 2014 (Ref. 20) para zonas de subducción y para registros de eventos Intraplaca Superficial.................................................. 162 Figura 111: Arriba izquierda: Factores de correlación obtenidos para el caso base con el modelo de Abrahamson et al., 2012 (Ref. 1). Arriba derecha: Comparación con los propuestos por Baker and Jayaram, 2008 (Ref. 8). Abajo: Factores de correlación obtenidos por Carlton and Abrahamson, 2014 (Ref.20) para zonas de subducción y para registros de eventos Intraplaca Superficial. ..................................................... 163 Figura B1: Estación Copiapó Hospital. Arriba: Espectro de respuesta para las dos componentes de los 2 registros analizados, factor alfa para suelos NCh 433 Of.1996. Abajo izquierda: Promedio de razones espectrales H/V considerando solo el registro con PGA>=0.05g. Abajo derecha: Promedio de razones espectrales H/V considerando todos los registros. .......... 183 Figura B2: Estación Pedro Fontova. Arriba: Espectro de respuesta para las dos componentes de los 2 registros analizados, factor alfa para suelos NCh 433 Of.1996. Abajo izquierda: Promedio de razones espectrales H/V considerando solo el registro con PGA>=0.05g. Abajo derecha: Promedio de razones espectrales H/V considerando todos los registros. .......... 195 Figura B3: Estación Arica Chacalluta. Arriba: Espectro de respuesta para las dos componentes de los 4 registros analizados, factor alfa para suelos NCh 433 Of.1996. Abajo izquierda: Promedio de razones espectrales H/V considerando solo el registro con PGA>=0.05g. Abajo derecha: Promedio de razones espectrales H/V considerando todos los registros. .......... 196 Figura B4: Estación Calama Hospital. Arriba: Espectro de respuesta para las dos componentes de los 4 registros analizados, factor alfa para suelos NCh 433 Of.1996. Abajo izquierda: Promedio de razones espectrales H/V considerando solo el registro con PGA>=0.05g. Abajo derecha: Promedio de razones espectrales H/V considerando todos los registros. .......... 197 Figura B5: Estación Copiapó Hospital. Arriba: Espectro de respuesta para las dos componentes de los 2 registros analizados, factor alfa para suelos NCh 433 Of.1996. Abajo izquierda: Promedio de razones espectrales H/V considerando solo el registro con PGA>=0.05g. Abajo derecha: Promedio de razones espectrales H/V considerando todos los registros. .......... 198 Figura B6: Estación Hospital Sotero del Río Puente Alto. Arriba: Espectro de respuesta para las dos componentes del registro analizado, factor alfa para suelos NCh 433 Of.1996. Abajo: Promedio de razones espectrales H/V........................................................................................... 199 Figura B7: Estación Fuerte Baquedano. Arriba: Espectro de respuesta para las dos componentes de los 3 registros analizados, factor alfa para suelos

NCh 433 Of.1996. Abajo izquierda: Promedio de razones espectrales H/V

considerando solo el registro con PGA>=0.05g. Abajo derecha: Promedio de razones espectrales H/V considerando todos los registros. .......... 200 Figura B8: Estación San Pedro de Atacama. Arriba: Espectro de respuesta para las dos componentes de los 2 registros analizados, factor alfa para suelos NCh 433 Of.1996. Abajo izquierda: Promedio de razones espectrales H/V considerando solo el registro con PGA>=0.05g. Abajo derecha: Promedio de razones espectrales H/V considerando todos los registros.................................................................................... 201 Figura C1: Área de ruptura calculada con datos de réplicas del CSN.. 206 Figura C2: Área de ruptura calculada con datos de réplicas del USGS. ................................................................................................ 207 Figura C3: Área de ruptura calculada con datos de réplicas del CSN.. 208 Figura C4: Área de ruptura calculada con datos de réplicas del USGS. ................................................................................................ 209 Figura C5: Área de ruptura calculada con datos de réplicas del CSN.. 210 Figura C6: Área de ruptura calculada con datos de réplicas del USGS. ................................................................................................ 211 Figura C7: Área de ruptura calculada con datos de réplicas del CSN.. 212 Figura C8: Área de ruptura calculada con datos de réplicas del USGS. ................................................................................................ 213 Figura C9: Área de ruptura calculada con datos de réplicas del CSN.. 214 Figura C10: Área de ruptura calculada con datos de réplicas del CSN.215